# **The km3 monte carlo package: description and performance**

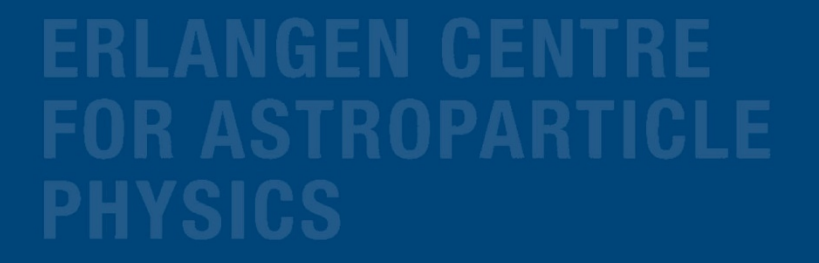

C.W.James, MANTS, Garching, Oct 2013

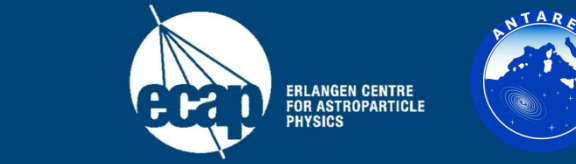

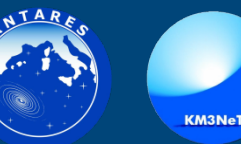

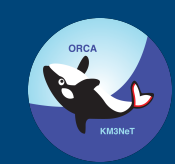

Friedrich-Alexander-Universität Erlangen-Nürnberg

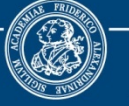

# **Principles**

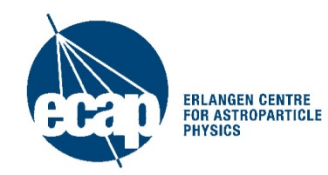

C.W.James, MANTS, Garching, Munich Oct 14<sup>th</sup>-15<sup>th</sup> 2013 2

# **Km3: photon propagation and PMT hits**

- Some particles (fast or unstable) come near the detector what do you see?
- Method 1: Full MC (HOURS, CLSIM, AASIM)
	- Simulate particles and light production
	- Track photons directly to detector to get hits
	- Time per event:  $N_{photons}$  (+ small 'detector structure' term)
- Method 2: Histogramming (km3, photonics)
	- Simulate particles & light [many times; once]
	- Histogram output [imperfect process]
	- Sample over N dimensions to get hits
	- Time per event:  $N_{\text{pieces}} \times N_{\text{omts}}$
- Histogramming saves time at the cost of histogram inaccuracy.

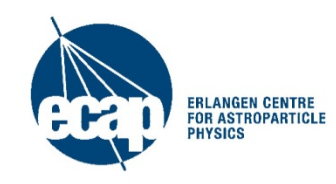

# **Histogramming in km3 (and water)**

- Emitting particle type/energy
	- 4 electron energies  $(10^2, 10^3, 10^4, 10^5 \text{ MeV})$
	- 1 muon energy (10<sup>5</sup> MeV)
- Distance from track segment
	- 18 log-spaced bins in r for all photons
- Angle from track segment
	- 1 bin for direct photons from muons
	- 20 bins for all other cases
	- OM orientation (in angles  $θ,φ$ )
		- Direct: 40, Scattered: 240
- Hit times (t)

 $\theta_0$ 

- 100 bins in time
- Water isotropic: applies to entire detector

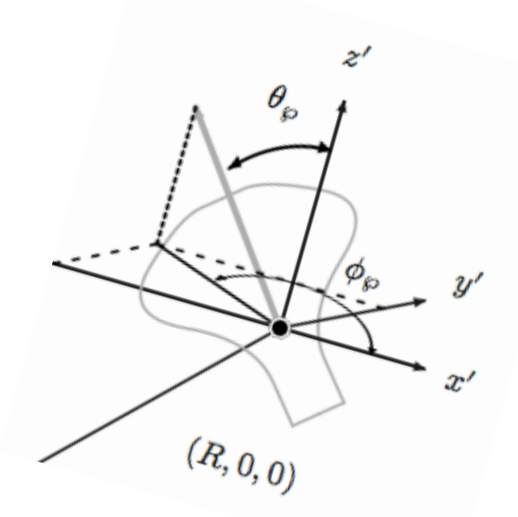

Fig. stolen from C. Kopper from when he was one of us

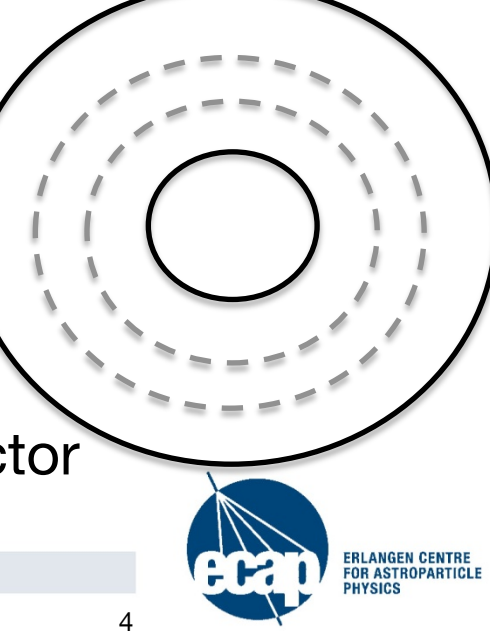

#### **The km3 package: gen, hit, and km3mc** Source & **Detectors** Gen: • generate photons from (GEANT 3.21) simulated) short particle track segments **External to km3**  • write photons to disk **, 'package' 100**  • Hit: **e e- , 10 GeV e- , 1 GeV e- , 100 GeV µ, 100 GeV Me V** • read gen photons • create probability tables • Km3mc **Physics packages**  • Step 1: generate muon & secondary tracks km3mc **called by km3**  (use MUSIC) • Step 2: interpolate between, and sample from, tables to get photons from tracks Detector hits Coded in fortran 77  $\odot$ • Now version 5.0: previous 4.5, 4.4 ... **RLANGEN CENTR**

# **Gen (physics lives here)**

- Source simulation: GEANT 3.21
	- 1 m minimum-ionising muon tracks
	- Single energetic electrons
- Generate Cherenkov photons from GEANT subtracks.
- Propagates photons using (wavelengthdependent) scattering and absorption.
- Records photon properties to disk at each of several spheres.

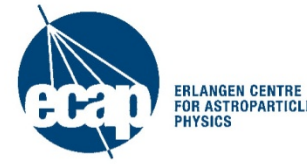

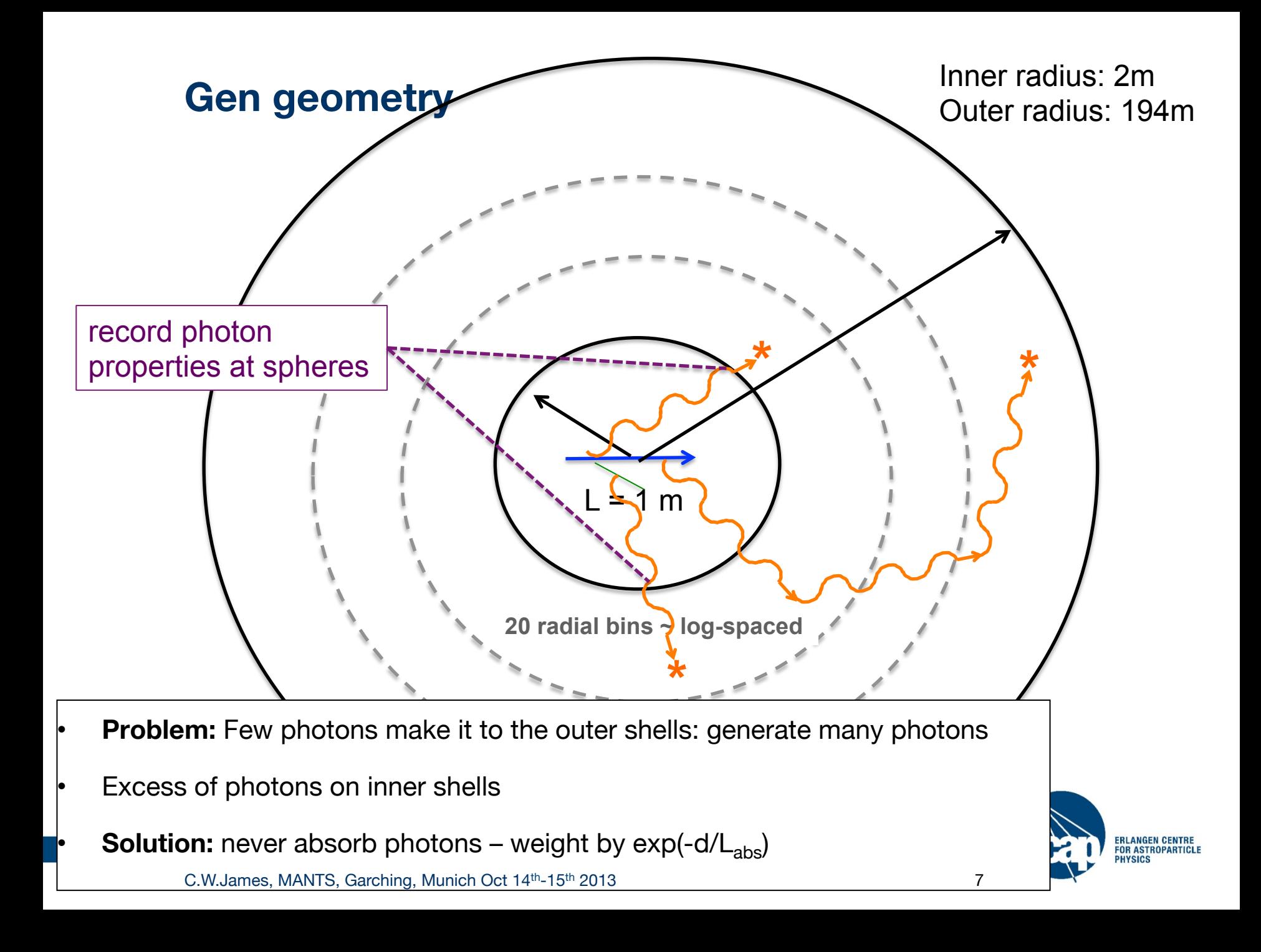

# **Gen output:**

• Writes photon information at each shell:

$$
N_{\text{shell}}, N_{\text{scat}}, \vec{x}, \vec{k}, t
$$

- Writes only a fraction of the photons generated.
- Fraction increases with distance
- (less photons make it to outer shells)
- Repeat for:
	- 1 muon track energy (100 GeV)
	- 4 electron energies (0.1,1,10,100 GeV)
- Major disk-space requirement!
	- Total output size: ~90 GB
	- Run-time: <1 day. Do this once.
- *N*<sub>shell</sub> current shell number
- *N*<sub>scat</sub> number of scattering interactions
- *x* position on shell
- *k* direction vector & wavelength
- *t* time at shell

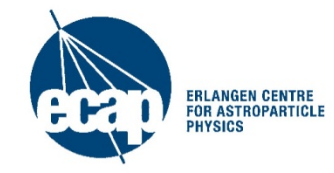

# **Hit (the boring program)**

- Photon list  $\rightarrow$  summary histograms
	- Reads photon data from Gen.
	- Fold in optical module response.
	- Make hit probability and hit time histograms

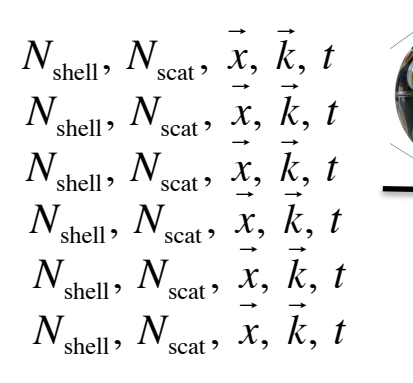

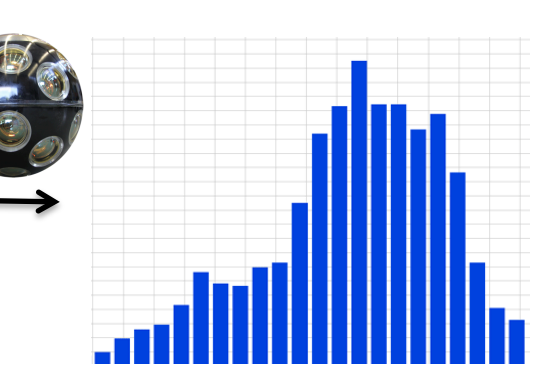

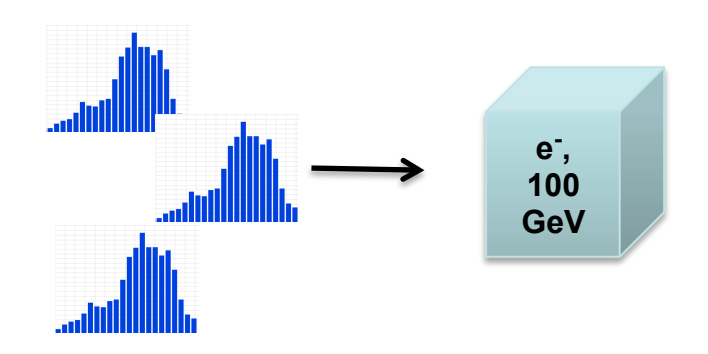

- Summary tables -> file.
	- Inverse cumulative time distributions & hit probabilities.
	- All tables for given [gen] particle type/energy
- *Completely deterministic*

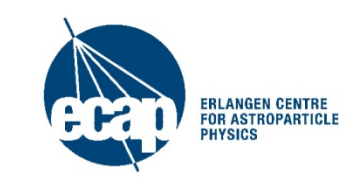

## **Km3mc: the program that gives you photons**

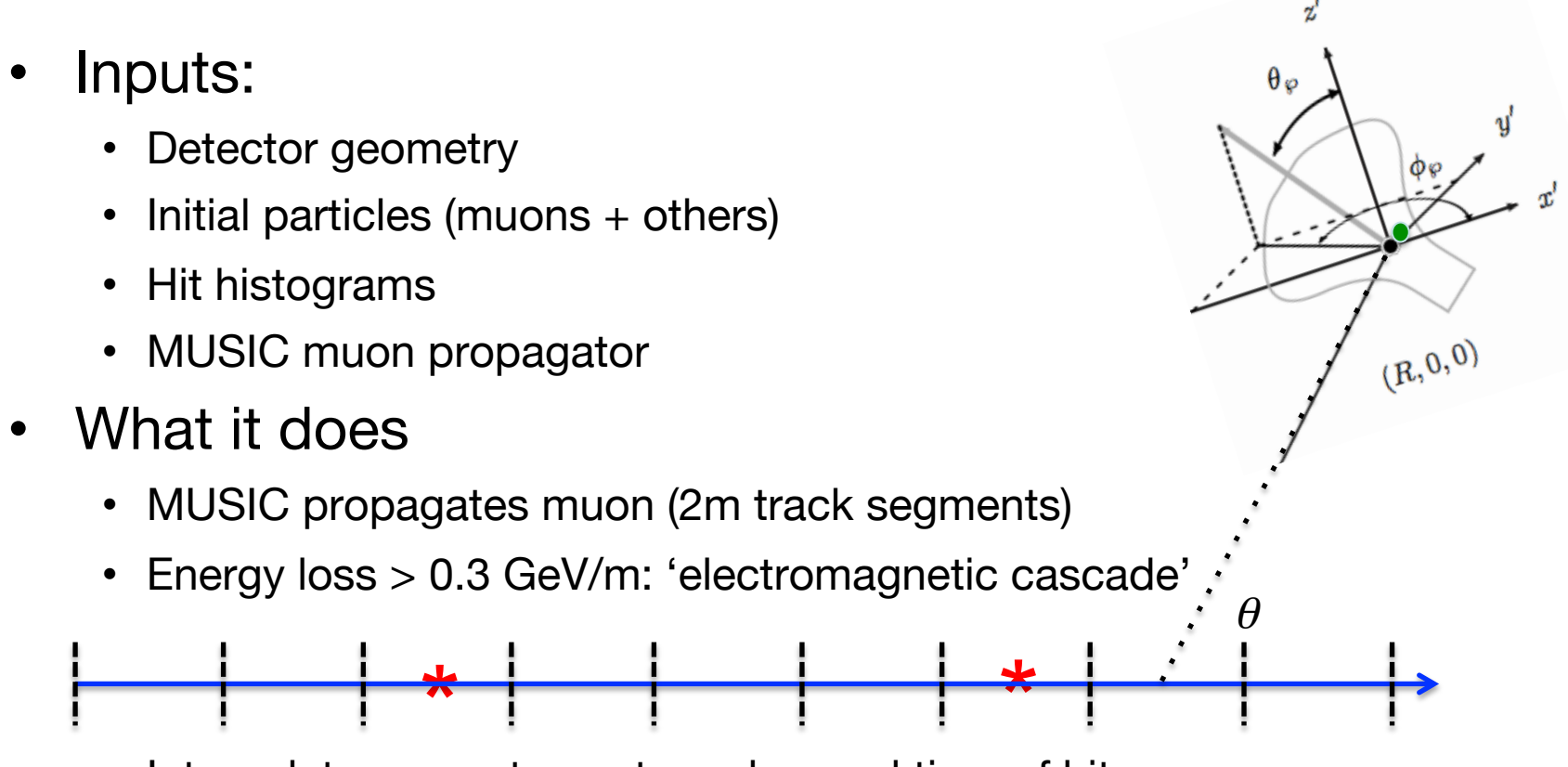

• Interpolate geometry, get number and time of hits

**Muon tracks:** direct and scattered photons separate **Electron showers:** direct added to scattered distribution No hadronic cascades!

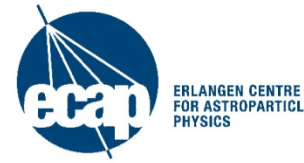

# **One Particle Approximation (OPA) Principles**

- Two steps
	- #1: weight each particle with a 'Cherenkov light production efficiency weighting' w\_i relative to an electron
	- #2: combine all weights from a cascade into one particle (e-)

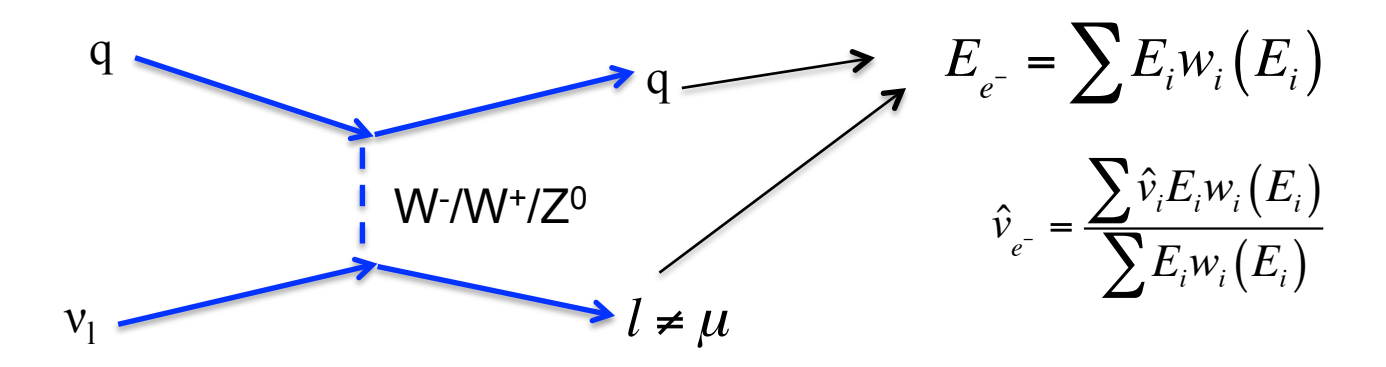

- OPA implemented in km3 v4r5
	- Weights functions of energy
	- Weights for miscellaneous particles (e.g.  $\kappa^+, p, n$ ) currently calculated as per pions

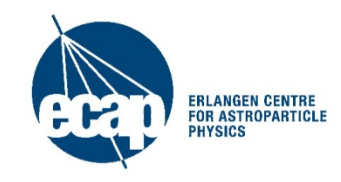

#### **Problems with OPA at ORCA energies**

- Low-energy regime:
	- Rest-mass significant
	- Current OPA: crude adjustment for rest mass
	- Hadrons behave differently

$$
w_p(E_p) = w_{\pi}(E'_p)
$$
  

$$
E'_p = E_p - (M_p - M_{\pi})
$$

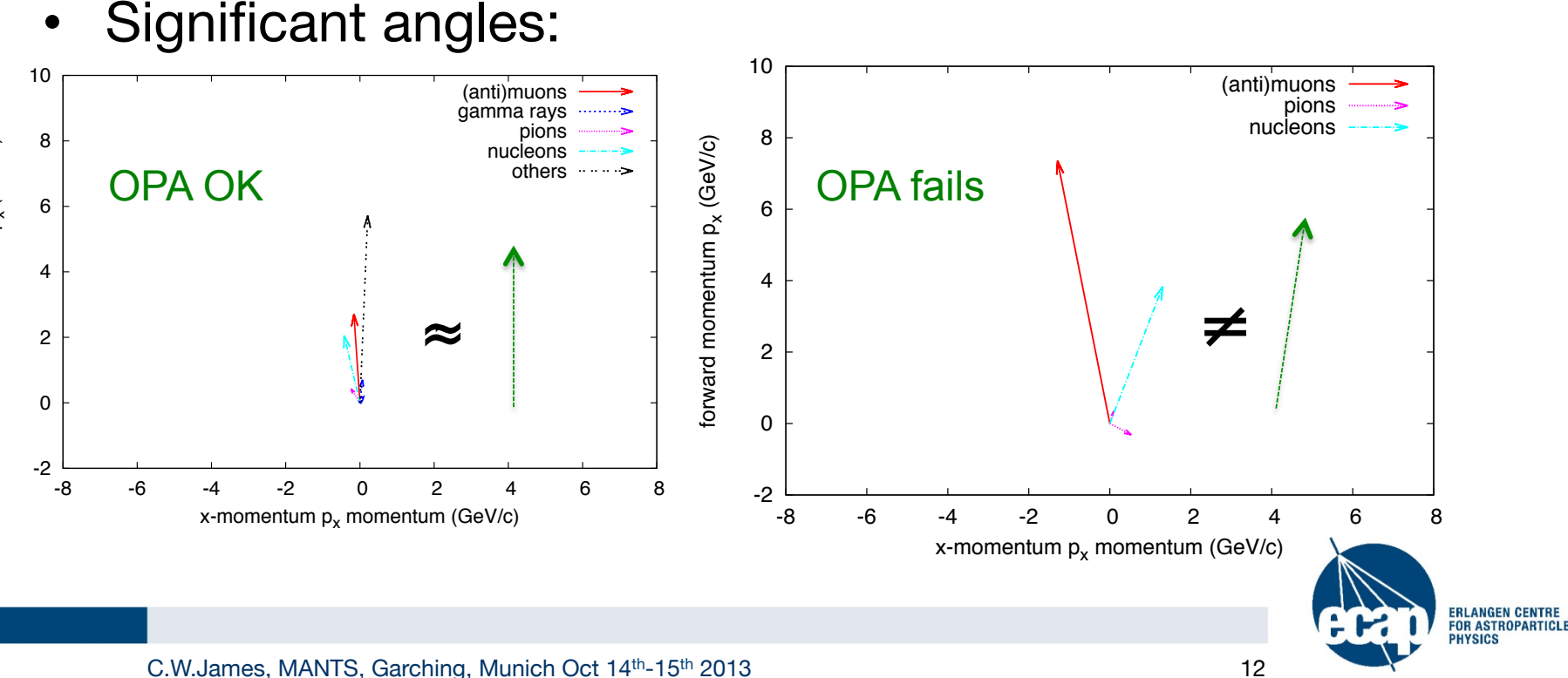

# **Multi-Particle Approximation (MPA) Principles**

- **Twe One steps** 
	- #1: weight each particle with a 'Cherenkov light production efficiency weighting' w\_i relative to an electron
	- #2: combine all weights from a cascade into one particle (e-) treat each particle as an electron with its original direction

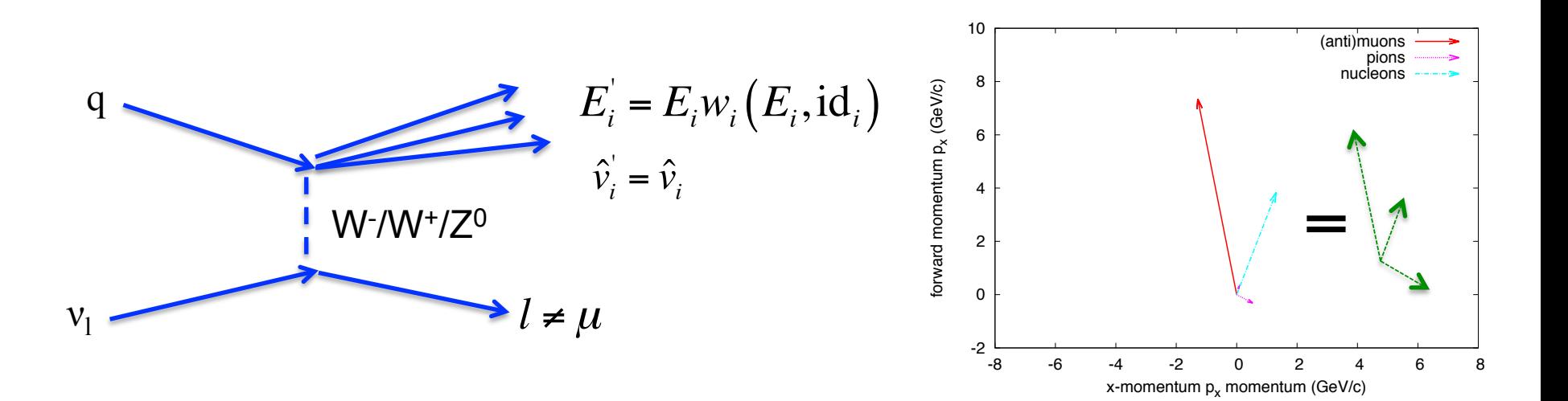

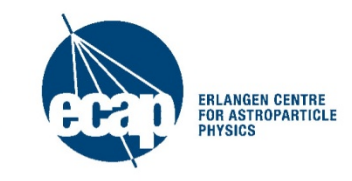

C.W.James, MANTS, Garching, Munich Oct  $14<sup>th</sup>$ -15<sup>th</sup> 2013 13

# **KM3: Performance**

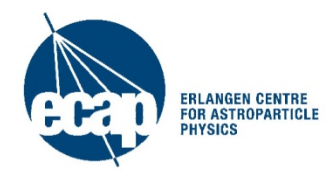

C.W.James, MANTS, Garching, Munich Oct 14<sup>th</sup>-15<sup>th</sup> 2013 14

# **Histogramming tests – 'spheres'**

- How to test km3 histogramming?
- Compare it to actual gen output!
- Gen:
	- Place EM cascade at origin
	- o/p: photon times on spheres
- Km3:
	- Sphere of 1000 OMs
	- 1000 EM showers w random orientations
	- x10 artificial photons for better stats
- Histogramming:
	- Averages over all angles
	- Single radial and energy interpolation
- *Total normalisation will be arbitrary*

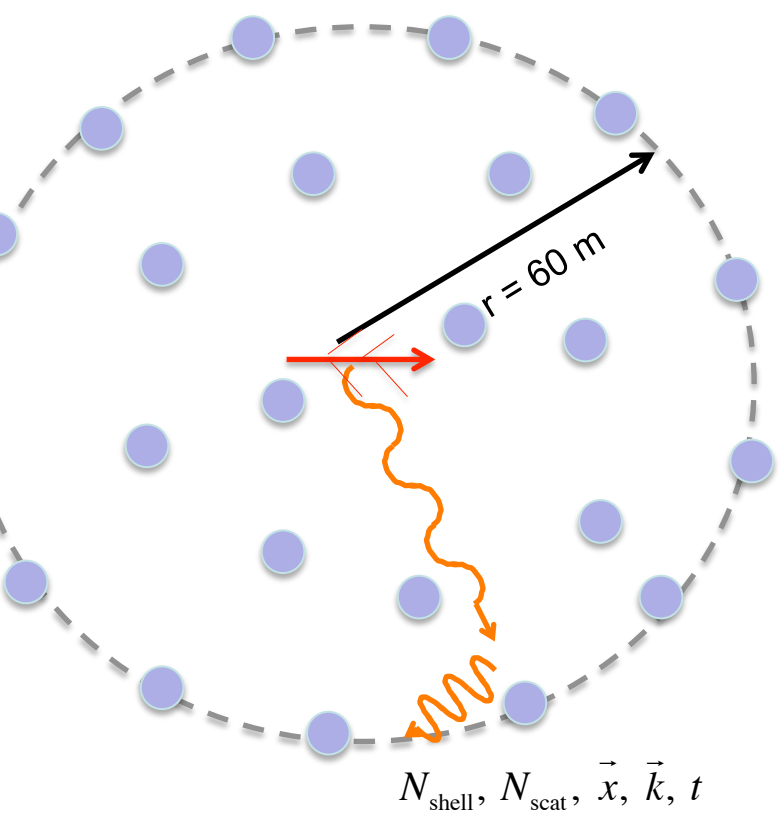

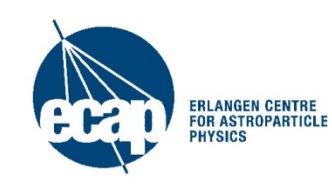

#### **Results – worst case**

- Gen 33 GeV electrons (bins at 10-100 GeV)
- 60m radius (bins at 55 and 67 m)

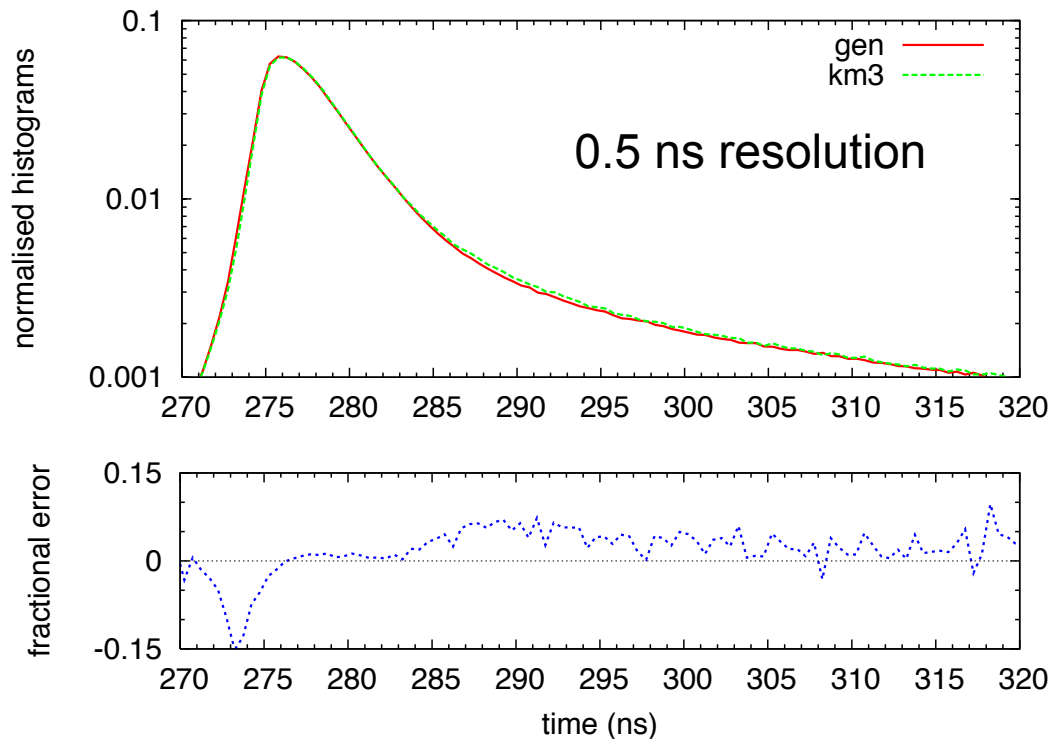

• 5ns resolution: 5% maximum error in very fine time detail (expect 3% from random PMT orientations)

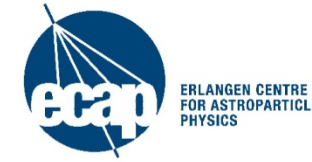

#### **Performance: muons**

- Compare new and old versions of km3
- How stable is it (inc. changing inputs)?

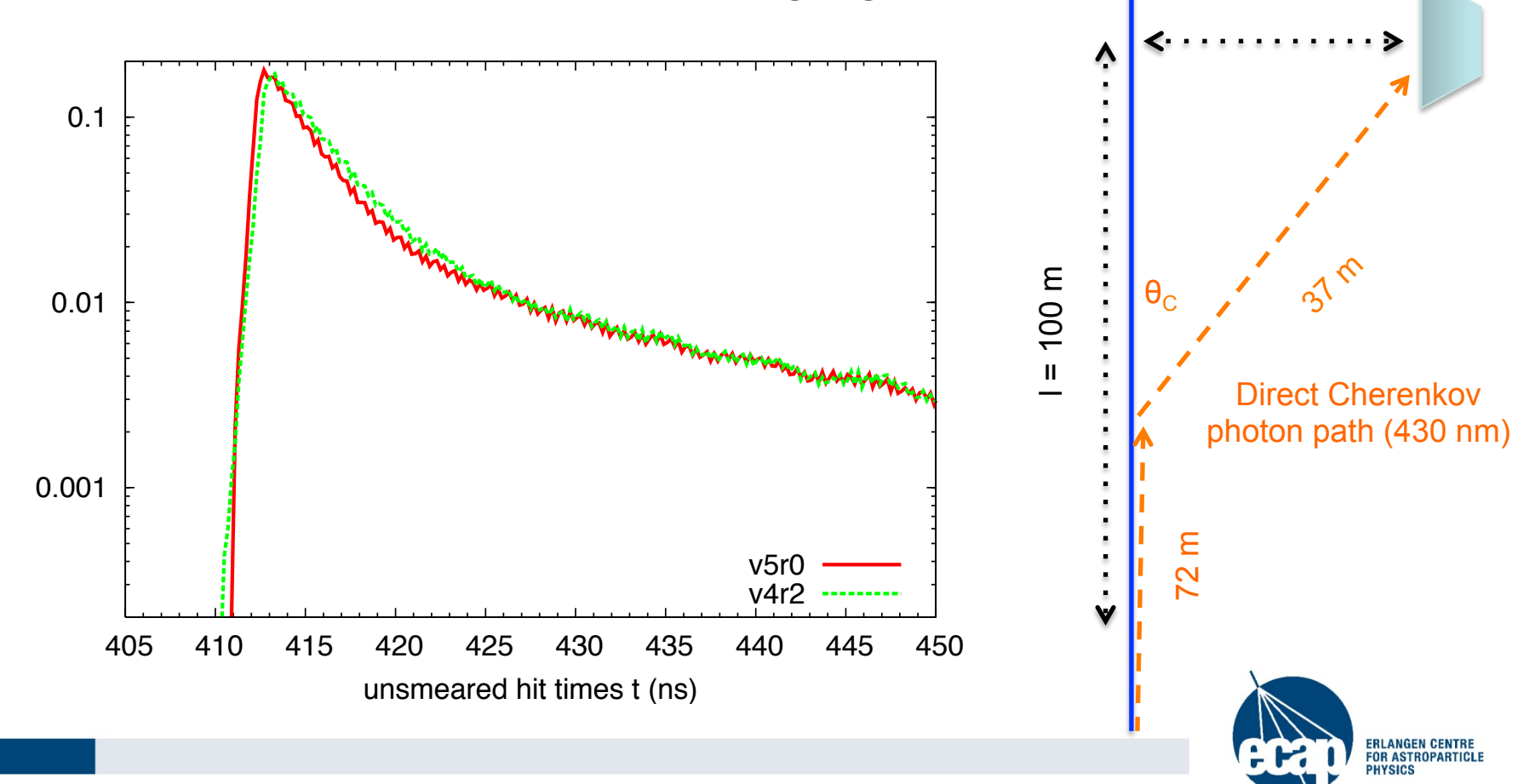

hits per event per ns

hits per event per ns

 $d = 25 m$ 

PMT

### **Performance: OPA**

- Source simulation: GEANT 3.21
	- 1 m minimum-ionising muon tracks
	- Single energetic electrons
- Generate Cherenkov photons from GEANT subtracks.
- Propagates photons using (wavelengthdependent) scattering and absorption.
- Records photon properties to disk at each of several spheres.

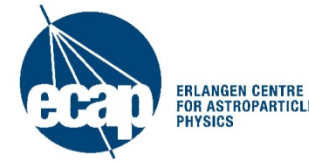

# **OPA performance: ANTARES**

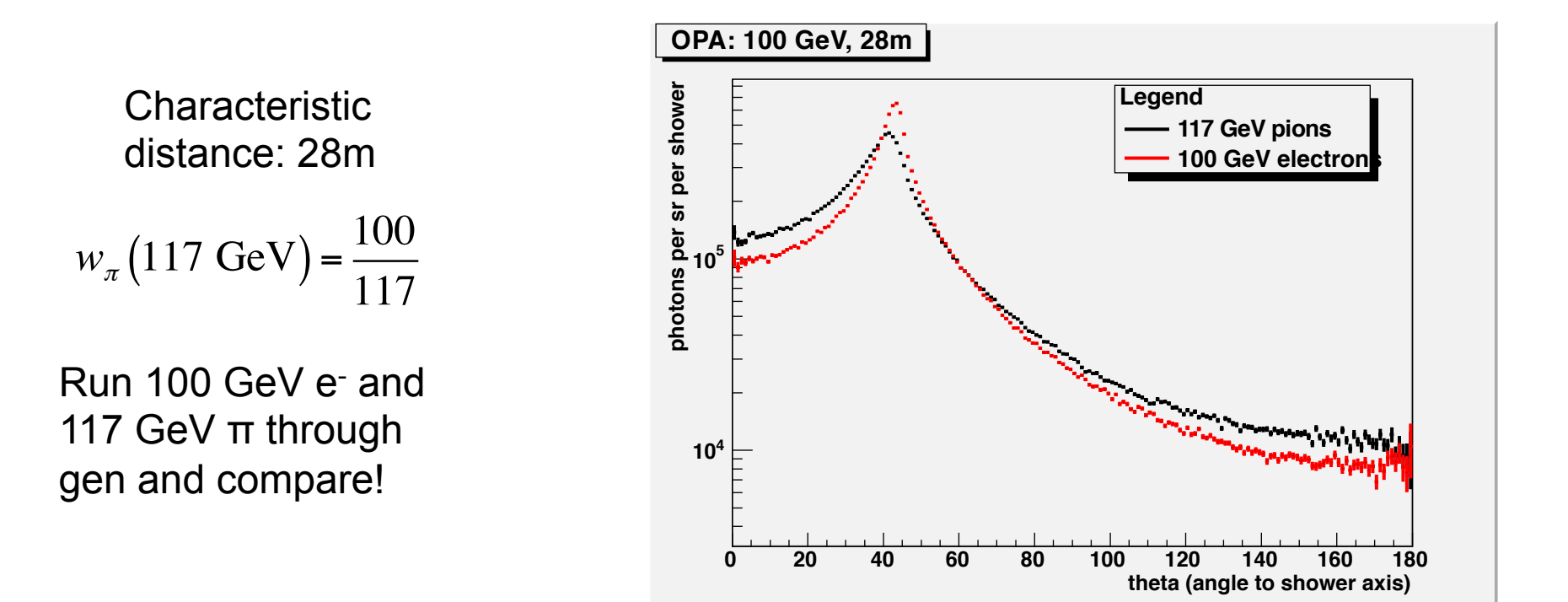

- 28m: small changes in distribution evident
- Very large speed-up: this is important!
- Will be better for KM3NeT

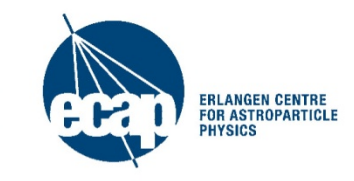

# **OPA performance: ORCA (smaller distances)**

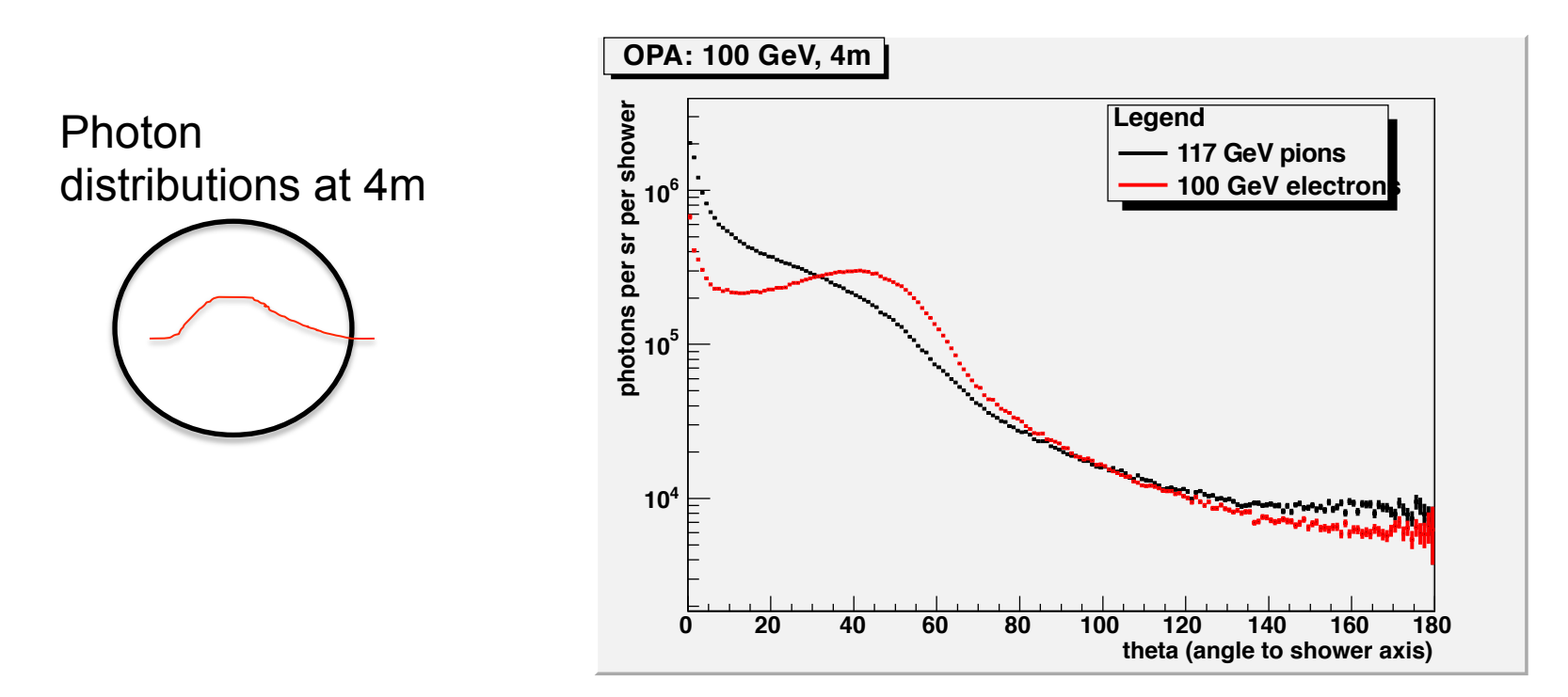

- Small distances cascade structure becomes visible
- Might be important for ORCA

# **Summary**

- Km3: current simulation package to model ANTARES detector response
	- Incomming muons -> muon tracks and EM sub-showers
	- Sources -> photon hits
	- Accuracy limited by knowledge of e.g. scattering, absorption
	- Used also (but not solely) for KM3NeT and ORCA
- Handles hadronic cascades via one-particle approximation
	- KM3NeT/ANTARES: 'pretty good'
	- ORCA: some open questions
- Constantly updated current version v5r0

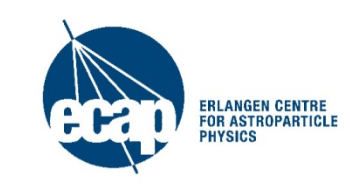